# Yoichi Hirai (Ethereum Foundation) Nov. 2, 2017, Cancun

#### @pirapira

#### Morphing Smart Contracts with Bamboo

# Ethereum is a Heavenly Programming Environment

- Cosmic rays
- Malicious admins
- Wrong EVM implementations
- Cats

# Bug-free Programming Pays in Ethereum

- Let's aim there.
- Let's match what happens and how a program looks.

# One Mental Model of Ethereum **Contracts**

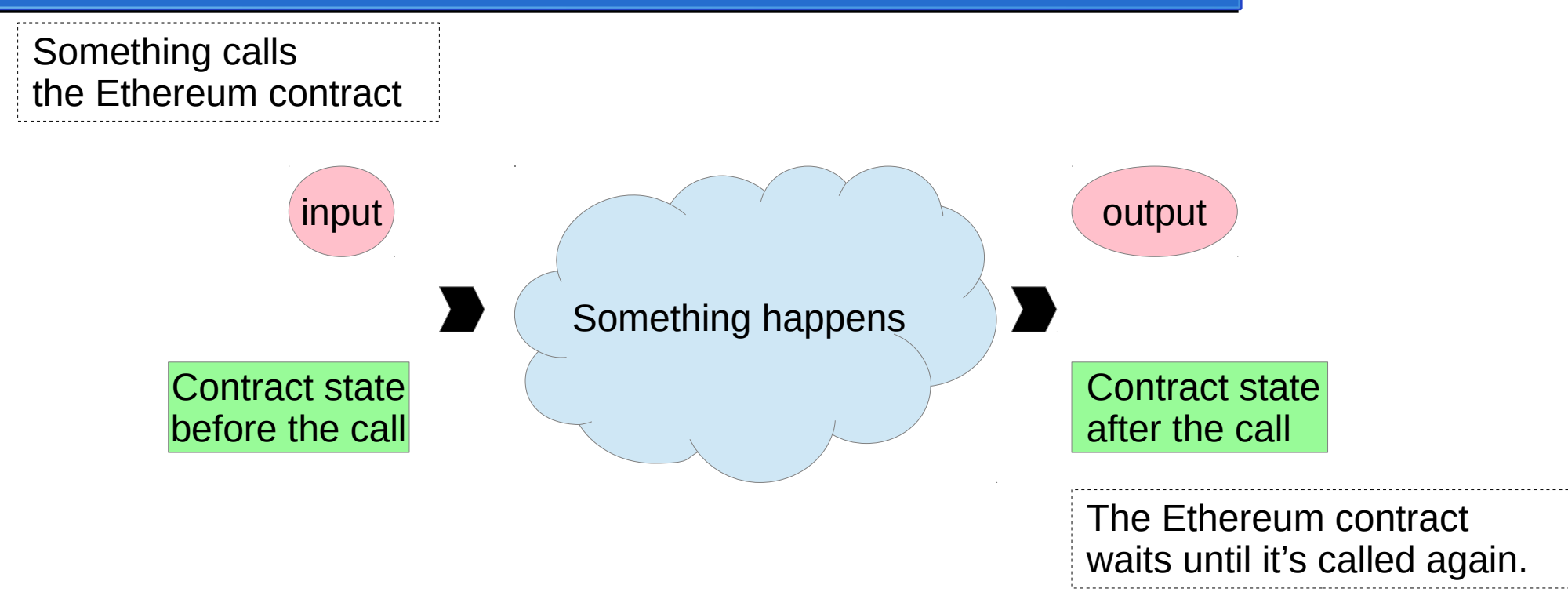

• (Haskellers or category theorists?)

## The first Bamboo program

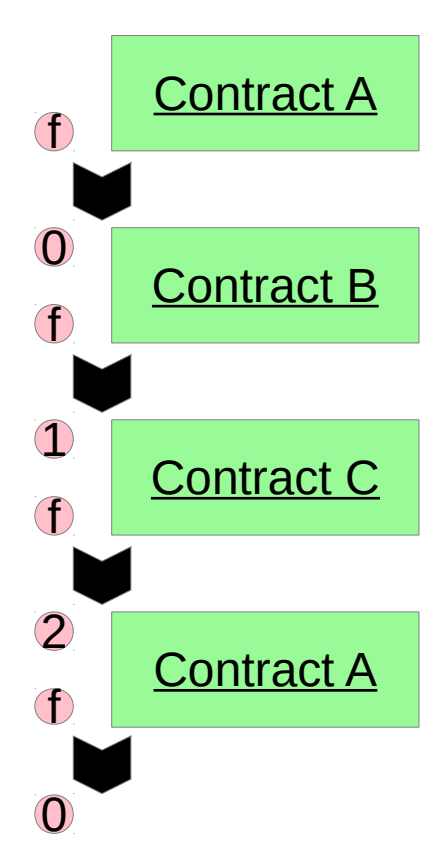

```
contract A()
\{case (uint256 f()) {
        return \theta then become B();
     }
}
contract B()
{
    case (uint256 f()) {
        return 1 then become C();
 }
}
contract C()
{
    case (uint256 f()) {
        return 2 then become A();
 }
}
```
## Look, Ma, no State Variables

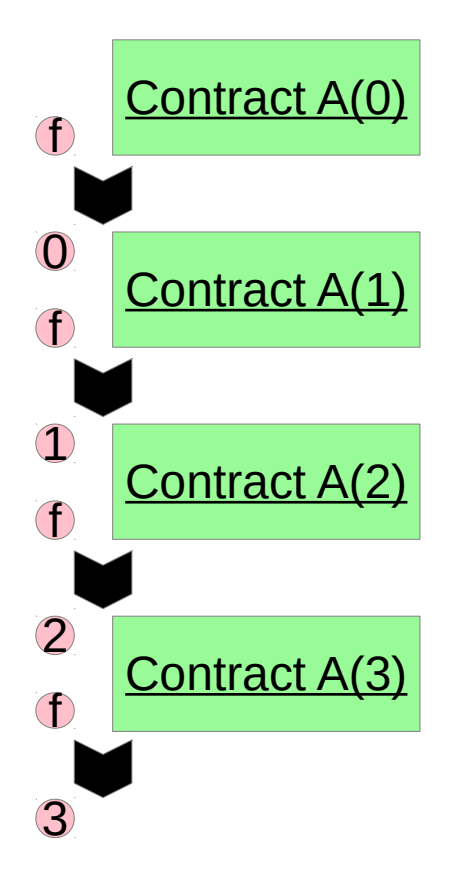

```
contract A(uint256 counter)
\{case (uint256 f()) {
        return counter then become A(counter + 1);
     }
}
```
It's kind of similar to Erlang.

But I am trying to trap Solidity users with sugarly syntax.

```
Code from Learn You Some Erlang for
 Great Good
.
```

```
frided() ->
     receive
         {From, \{store, \_Food\}} \rightarrowFrom ! {self(), ok},
              fridge1();
          {From, {take, _Food}} ->
             %% uh....
             From ! {self(), not found},
              fridge1();
          terminate ->
              ok
     end.
```
## Ethereum contracts are games, like a vault

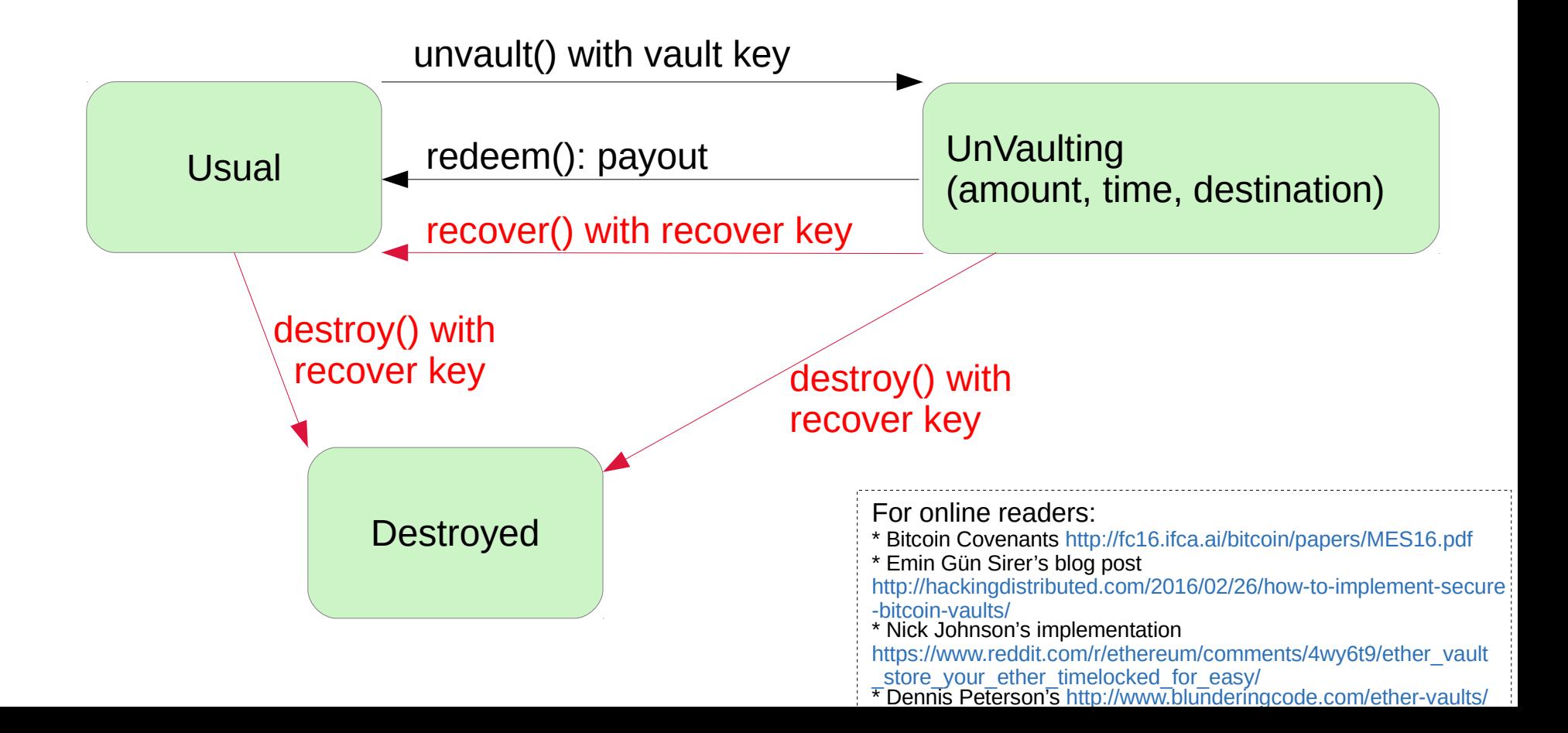

#### How to check vault.sol

Solidity code taken from http://www.blunderingcode.com/ether-vaults/

```
contract Vault {
     uint public unvaultedAmount;
     bool public destroyed;
    \langlesnip\ranglefunction Vault(<snip>) {}
     function () not_destroyed {}
     function unvault(uint _amount) only_vaultkey not_destroyed {
    \langlesnip\rangle }
     function redeem() only_vaultkey not_destroyed {
    \langlesnip\rangle }
     function recover(address _newHotwallet) only_recoverykey 
not_destroyed {
    \langlesnip\rangle }
     function destroy() only_recoverykey not_destroyed {
          destroyed = true;
     }
}
```
## How to check vault.sol – identify states

```
contract Vault {
```
}

}

}

}

}

```
True means Destroyed
                                       Non-zero means UnVaulting.
     uint public unvaultedAmount;
     bool public destroyed;
    \langlesnip\ranglefunction Vault(<snip>) {}
     function () not_destroyed {}
     function unvault(uint _amount) only_vaultkey not_destroyed {
    \langlesnip\rangle function redeem() only_vaultkey not_destroyed {
    \langlesnip\rangle function recover(address _newHotwallet) only_recoverykey 
not_destroyed {
    <snip> function destroy() only_recoverykey not_destroyed {
         destroyed = true;
```
## How to check vault.sol—Check the **Constructor**

```
function Vault(<snip>) \{} ... results in Usual state.
contract Vault {
     uint public unvaultedAmount;
     bool public destroyed;
    <snip> function () not_destroyed {}
     function unvault(uint _amount) only_vaultkey not_destroyed {
    \langlesnip\rangle }
     function redeem() only_vaultkey not_destroyed {
    \langlesnip\rangle }
     function recover(address _newHotwallet) only_recoverykey 
not_destroyed {
    <snip> }
     function destroy() only_recoverykey not_destroyed {
         destroyed = true;
     }
}
```
# How to check vault.sol-- Check Transitions from Usual

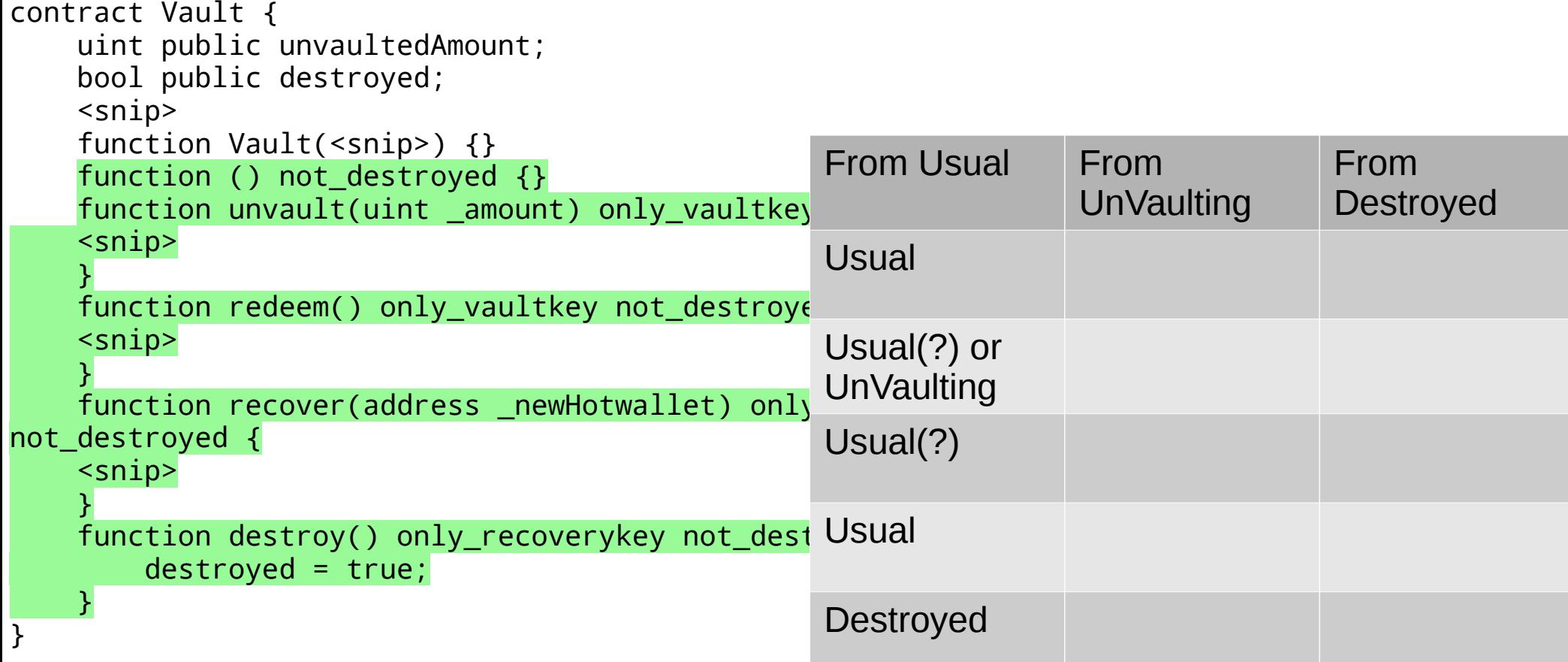

# How to check vault.sol-- Check Transitions from UnVaulting

 $-1$  Vault (

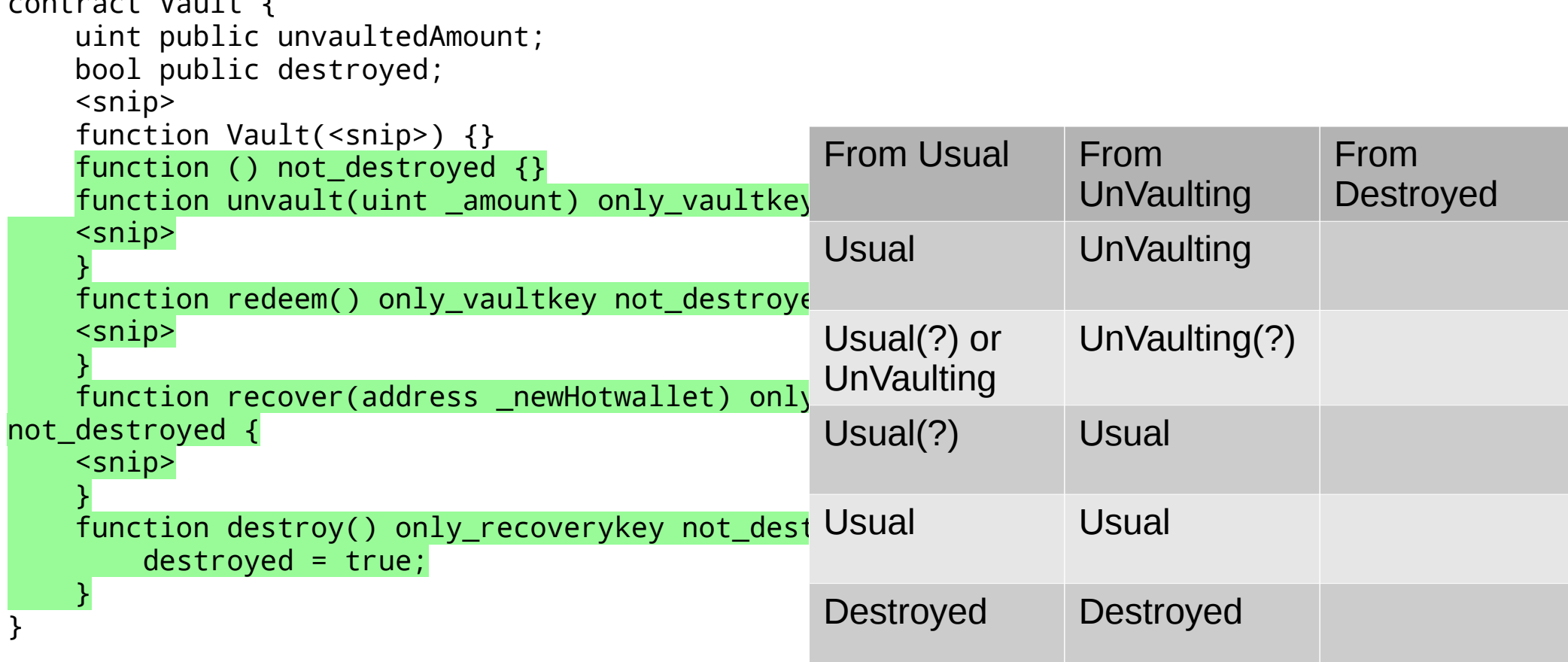

# How to check vault.sol-- Check Transitions from Destroyed

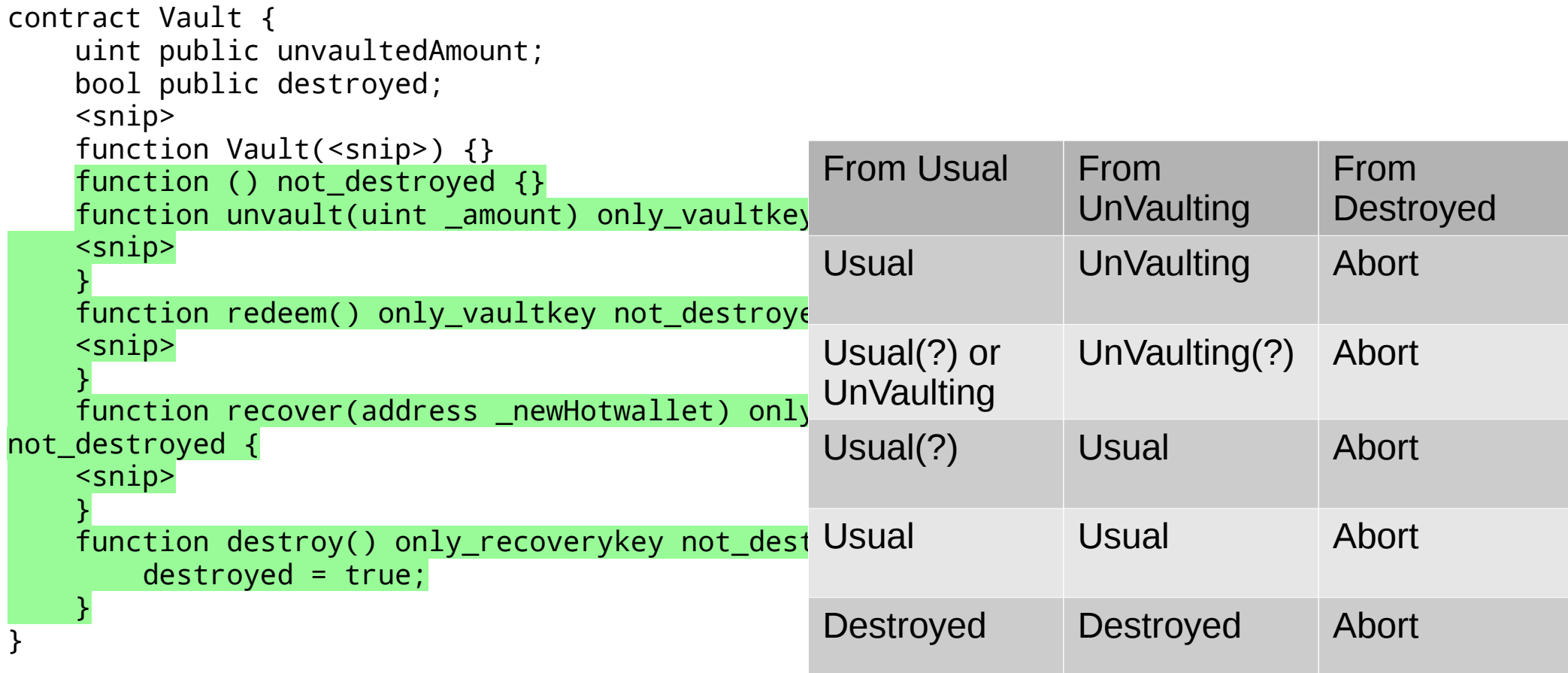

- You had to read the program three times!
- Reviewing a program takes at least #states  $\times$  #lines

#### How to check vault.bbo

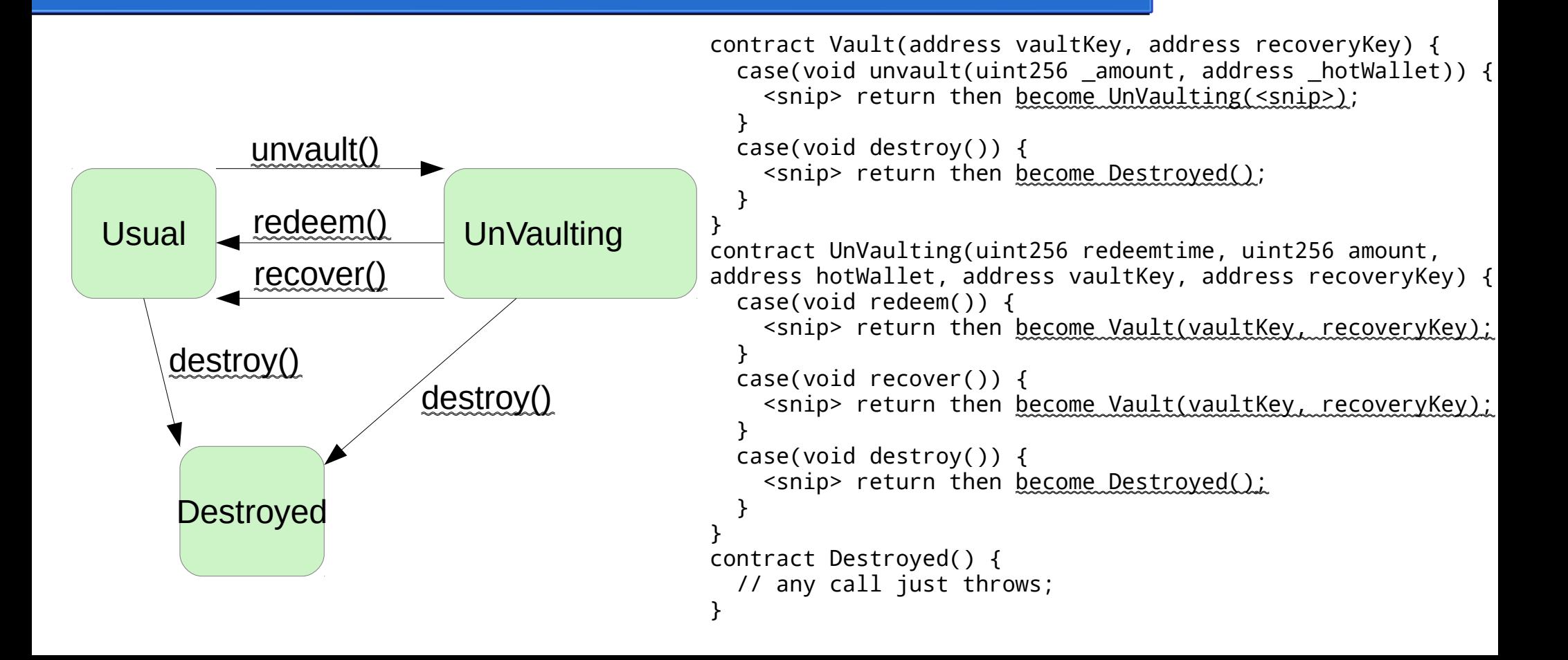

#### More Language Features

Reentrancy Guard void = hotWallet.default() with amount reentrance { abort; };

Creating a Contract bid new\_bid = deploy bid(sender(msg), value(msg), this) with value(msg) reentrance { abort; }; // failure throws.

```
Arrays contract Token
                    (address => uint256 balances)
                    {
                         case(bool transfer(address _to, uint256 _amount))
                        \{ <snip: various checks>
                            balances[to] = balances[to] + amount;
                             return true then become Token(balances);
                         }
                        \langlesnip\rangle}
```
# What's missing & Priorities

- Language Specification
- An independent interpreter
- Nicer error message.
- Integrate with truffle, embark etc.
- Detect unused local variable.
- Detect too much stack usage.
- Detect aliasing of mappings.
- Calling externally defined contracts.
- No functions
- No loops
- "Avoid success at all costs"

# How you can help

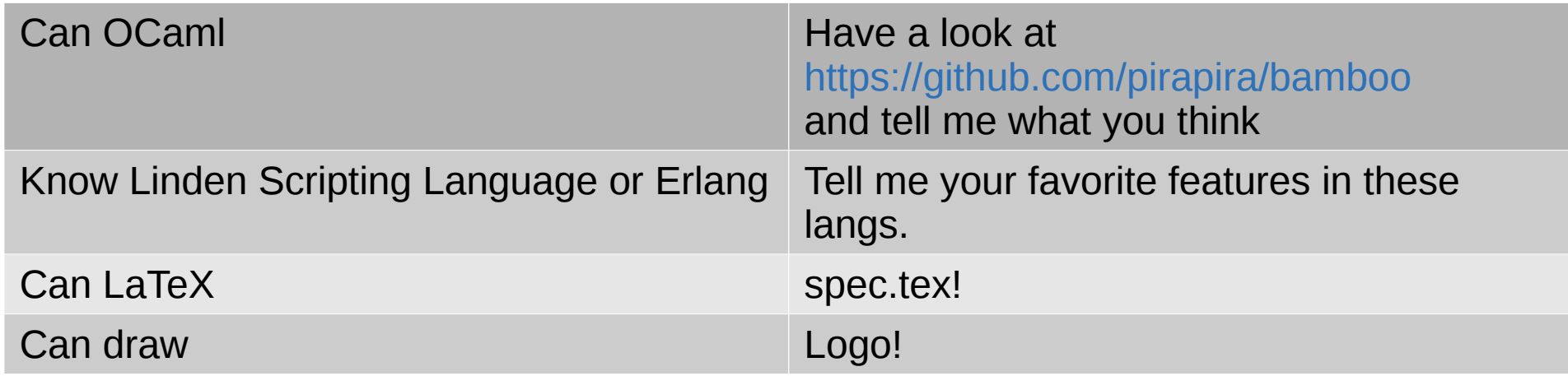

The compiler probably has bugs. Lots of eyes needed.